# **8. Belki ukośne**

# **Wstęp**

Intensywność obciążenia ciągłego może być określona na dwa sposoby:

- jako intensywność na metr (w rzucie poziomym/pionowym)
- jako intensywność na metr bieżący belki.

Oba warianty są rysowane odmiennie, rys. 8.1.

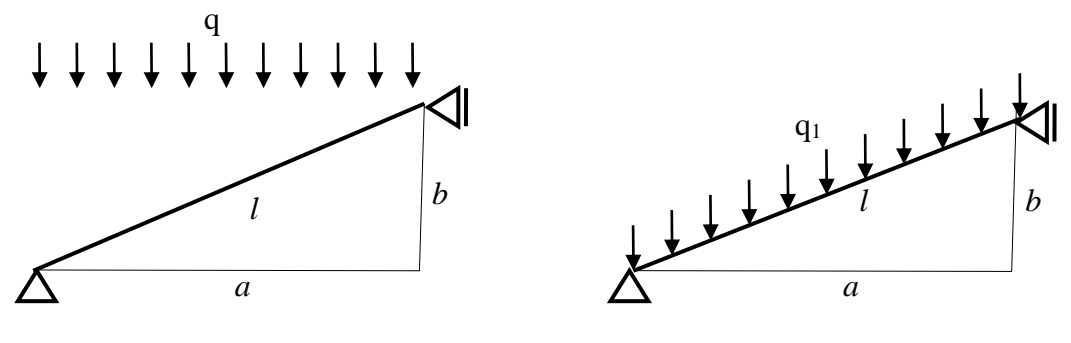

wypadkowa = *qa* wypadkowa = *q1l*

Rys. 8.1 Różne definicje intensywności obciążenia ciągłego

Oba warianty mogą być wzajemnie przeliczane, ponieważ:  $qa = q_1 l$ .

# **Przykłady**

## **Przykład 1**

Intensywność pionowego obciążenia ciągłego dana jest na metr rzutu, rys. 8.2.

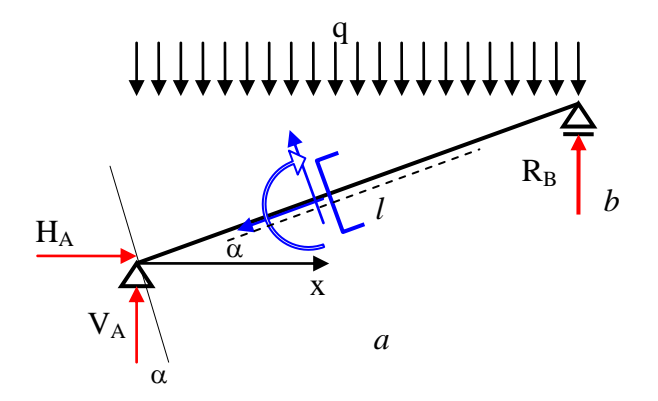

Rys. 8.2 Belka ukośna z pionowym obciążeniem ciągłym

$$
M(x) = V_A x - H_A y(x) - \frac{qx^2}{2}, \qquad \left( = V_A x - H_A x \frac{b}{\frac{a}{\alpha}} - \frac{qx^2}{2} \right)
$$
  

$$
Q(x) = V_A \cos \alpha - H_B \sin \alpha - \alpha x \cos \alpha \quad \text{(two as a: } Q(x) = \frac{dM(x)}{dx} = \frac{dM(x)}{dx} = \cos \alpha
$$

 $Q(x) = V_A \cos \alpha - H_A \sin \alpha - qx \cos \alpha$  (uwaga:  $Q(x) =$  $\overline{ds}$ =  $dx$  $\frac{dx}{ds} = \cos \alpha \frac{dM(x)}{dx}$  $\frac{d(x)}{dx}$ )  $N(x) = -V_A \sin \alpha - H_A \cos \alpha + qx \sin \alpha$ 

### **Przykład 2**

Intensywność poziomego obciążenia ciągłego jest dana w rzucie na metr, rys. 8.3.

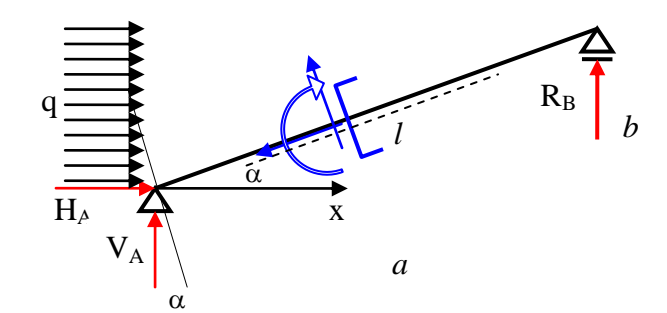

Rys. 8.3 Belka ukośna z poziomym obciążeniem ciągłym

 $N(x) = -V_A \sin \alpha - H_A \cos \alpha - qy \cos \alpha$  $Q(x) = V_A \cos \alpha - H_A \sin \alpha - qy \sin \alpha$  $=V_A x - H_A y (x) = V_A x - H_A y - \frac{4y}{2}$  $M(x) = V_A x - H_A y - \frac{q y^2}{2}$ 

### **Przykład 3**

Intensywność pionowego obciążenia ciągłego jest dana na metr bieżący belki, rys. 8.4.

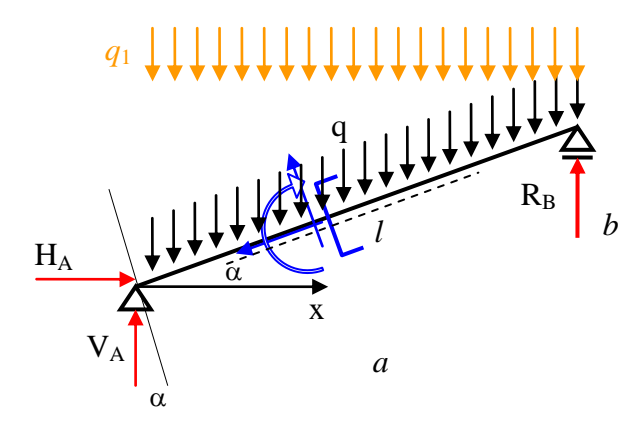

Rys. 8.4 Belka ukośna z pionowym obciążeniem ciągłym

Intensywność obciążenia na metr bieżący belki może być przeliczona na metr w rzucie:  $q_1 = \frac{1}{a}q$  $q_1 = \frac{l}{q}$ ,

i dalsze obliczenia będą takie same jak w przykładzie 1. Można jednak zapisać równania sił przekrojowych "bezpośrednio" (nie zalecane):

$$
M(x) = V_A x - H_A y - \underbrace{qx \frac{l}{a} \cdot \frac{x}{2}}_{\text{wypadkowa ramie}}
$$
  
 
$$
Q(x) = V_A \cos \alpha - H_A \sin \alpha - qx \frac{l}{a} \cos \alpha
$$
  
 
$$
N(x) = -V_A \sin \alpha - H_A \cos \alpha + qx \frac{l}{a} \sin \alpha
$$
  
 ponownie sprawdzamy, że pochodna momentu jest (co do znaku) równa sile poprzecznej:

$$
\frac{\partial M(s)}{\partial s} = \frac{\partial M(x)}{\partial x} \cdot \frac{dx}{ds} = \left( V_A - H_A \tan \alpha - qx \cdot \frac{l}{a} \right) \cdot \cos \alpha = V_A \cos \alpha - H_A \sin \alpha - qx \cdot \frac{l}{a} \cdot \cos \alpha
$$

## **Przykład 4**

Obciążenie ciągłe jest prostopadłe do osi belki, rys. 8.5.

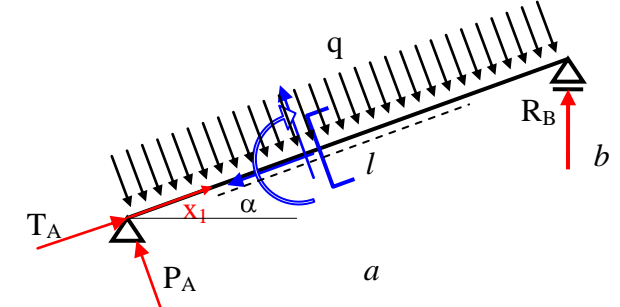

Rys. 8.5 Belka ukośna z obciążeniem ciągłym prostopadłym do osi

Obciążenie ciągłe prostopadłe do osi belki może być rozłożone na dwa obciążenia: pionowe i poziome, o tej samej intensywności (por. 1. Wstęp).

Niemniej jednak problem może być rozwiązywany jako prosto podparta belka obrócona o kąt  $\alpha$ . Ponieważ składowe reakcji w punkcie *A* mogą być wybrane arbitralnie, najprościej jest przyjąć kierunki składowych jak I układu współrzędnych jako prostopadłe i styczne do osi belki (*P<sup>A</sup>* – prostopadłe, *T<sup>A</sup>* – styczne).  $(1^{szy}$  wariant)

$$
M(x_1) = P_A x_1 - \frac{q x_1^2}{2}
$$
  
 
$$
Q(x_1) = P_A - q x_1
$$
  
 
$$
N(x_1) = -T_A
$$

Równanie sił przekrojowych mogą być także zapisane w innym układzie, bez obrotu, rys. 8.6.  $(2^{gi}$  wariant)

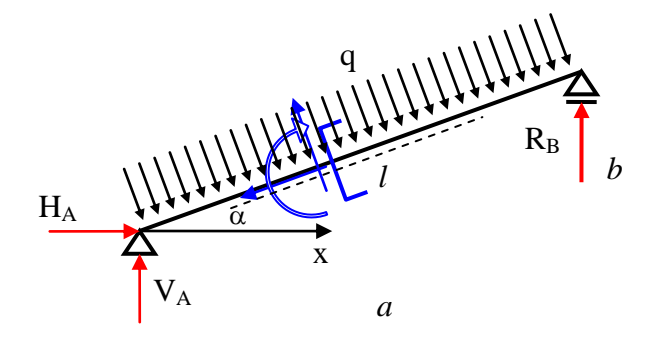

Rys. 8.6 Układ współrzędnych nie obrócony

Rys. 8.6 Układ współrzędny  
\n
$$
M(x) = V_A x - H_A y - \frac{qx_1^2}{2} = V_A x - H_A y - \frac{q}{2} \left(x \frac{l}{a}\right)^2
$$
\n
$$
Q(x) = V_A \cos \alpha - H_A \sin \alpha - qx_1 = V_A \cos \alpha - H_A \sin \alpha - qx \frac{l}{a}
$$
\n
$$
N(x) = -V_A \sin \alpha - H_A \cos \alpha
$$

Sprawdźmy siłę poprzeczną. Ponieważ  $V_A \cos \alpha - H_A \sin \alpha = P_A$  oraz  $qx \frac{t}{a} = qx_1$  $qx - qx_1$ , rozwiązania są identyczne. Dokonując dekompozycji obciążenia na składowe poziomą i pionową, mamy:  $(3^{ci}$  wariant)

$$
M(x) = V_A x - H_A y - \frac{qx^2}{2} - \frac{qy^2}{2} = V_A x - H_A y - \frac{qx^2}{2} \left( 1 + \left(\frac{b}{a}\right)^2 \right) = \dots = V_A x - H_A y - \frac{qx_1^2}{2}
$$
  

$$
Q(x) = V_A \cos \alpha - H_A \sin \alpha - qx \cos \alpha - qy \sin \alpha = V_A \cos \alpha - H_A \sin \alpha - qx \frac{l}{a} (= P_A - qx_1)
$$
  

$$
N(x) = -V_A \sin \alpha - H_A \cos \alpha + qx \sin \alpha - qy \cos \alpha = \dots = -T_A
$$

# **Ćwiczenia**

#### **Problem 1**

Określić reakcje, zapisać równania i sporządzić wykresy sił przekrojowych dla belki z rys. 8.7.

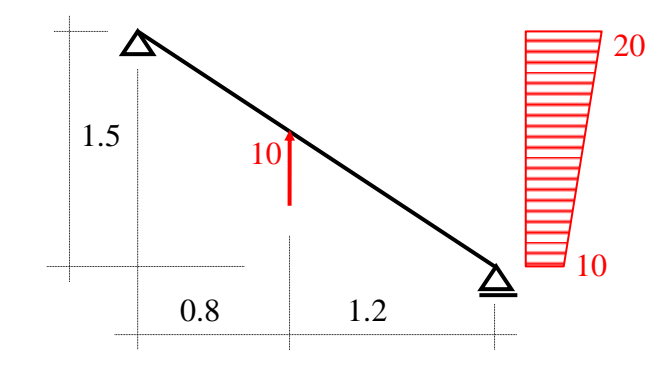

Rys. 8.7 Problem 1

#### **Rozwiązanie**

Obliczenie reakcji, rys. 8.8.

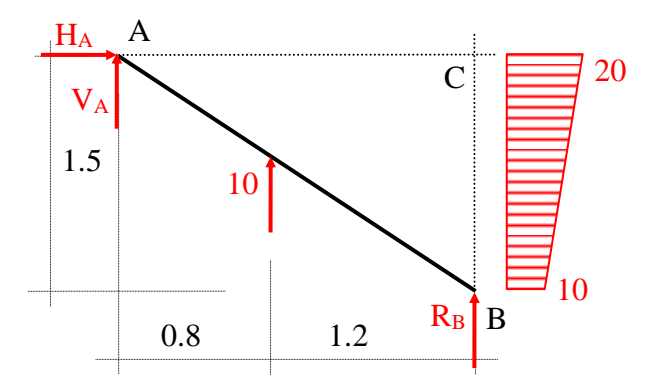

Rys. 8.8 Reakcje układu – problem 1

 $\Sigma X = 0 \rightarrow H_A = 0.5 \cdot (20 + 10) \cdot 1.5 = 22.5 \text{ kN}$  $\mathcal{Z}M_C = 0 \rightarrow -2 \cdot V_A - 1.2 \cdot 10 - 0.5 \cdot 1.5 \cdot 20 \cdot 0.5 - 0.5 \cdot 1.5 \cdot 10 \cdot 1 = 0 \rightarrow V_A = -13.5 \text{ kN}$  $\sum M_A = 0 \rightarrow 2 \cdot R_B + 10 \cdot 0.8 - 0.5 \cdot 1.5 \cdot 20 \cdot 0.5 - 0.5 \cdot 1.5 \cdot 10 \cdot 1 = 0 \rightarrow R_B = 3.5$  kN  $Spr.: \Sigma Y = 13.5 - 10 - 3.5 = 0, OK$ Równania sił przekrojowych, rys. 8.9.  $0 \leq x \leq 0.8$  $M(x) = -13.5 \cdot x + 22.5 \cdot y - 20 \cdot \frac{y^2}{x^2}$  $\frac{v^2}{2} + \frac{10}{1.5}$  $\frac{10}{1.5} \cdot \frac{y^3}{6}$  $\frac{\partial y}{\partial 6}$ ,  $M(0) = 0$ ,  $M(x = 0.8, y = 0.6) = -0.66$  kNm  $Q(x) = -13.5 \cdot \frac{2}{\sqrt{2}}$  $\frac{2}{\sqrt{2^2+1.5^2}} + (22.5 - 20 \cdot y + \frac{10}{1.5})$  $\frac{10}{1.5} \cdot \frac{y^2}{2}$  $\left(\frac{y^2}{2}\right) \cdot \frac{1.5}{\sqrt{2^2+1}}$  $\frac{1.5}{\sqrt{2^2+1.5^2}}$  $Q(0) = 2.7$  kN,  $Q(x = 0.8, y = 0.6) = -3.78$  kN

siła poprzeczna zmienia znak, poszukujemy więc miejsca zerowego odpowiadającego ekstremum momentu, przy czym  $y = 0.75x$ 

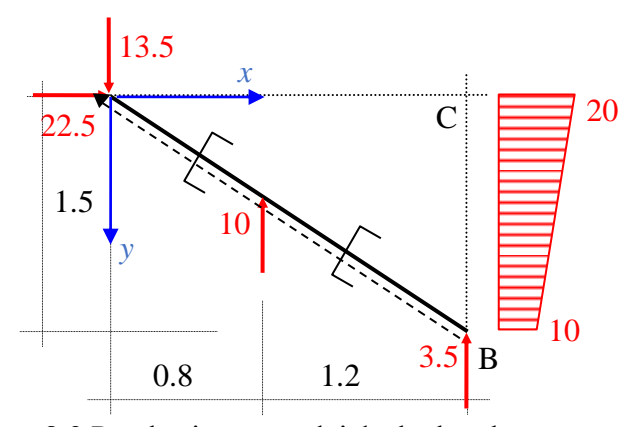

Rys. 8.9 Przekroje w przedziałach charakterystycznych  $Q(x) = 2.7 - 9 \cdot x + 1.125 \cdot x^2 = 0 \rightarrow x = 0.3122$  m,  $M(x = 0.3122, y = 0.2342) = 0.521$  kNm  $N(x) = -13.5 \cdot \frac{1.5}{\sqrt{23.14}}$  $\frac{1.5}{\sqrt{2^2+1.5^2}} + (-22.5 + 20 \cdot y - \frac{10}{1.5})$  $\frac{10}{1.5} \cdot \frac{y^2}{2}$  $\left(\frac{y^2}{2}\right) \cdot \frac{2}{\sqrt{2^2+1}}$  $\frac{2}{\sqrt{2^2+1.5^2}}$  $N(0) = -26.1 \text{ kN}, N(x = 0.8, y = 0.6) = -17.46 \text{ kN}$  $0.8 < x < 2$  $M(x) = -13.5 \cdot x + 22.5 \cdot y - 20 \cdot \frac{y^2}{2} + \frac{10}{45} \cdot \frac{y^3}{6} + 10 \cdot (x - 0.8),$  $M(x = 0.8, y = 0.6) = -0.66$  kNm,  $M(x = 2, y = 1.5) = 0$  kNm  $Q(x) = (-13.5 + 10) \cdot \frac{2}{\sqrt{33}}$  $\frac{2}{\sqrt{2^2+1.5^2}} + (22.5-20\cdot y + \frac{10}{1.5})$  $\frac{10}{1.5} \cdot \frac{y^2}{2}$  $\left(\frac{y^2}{2}\right) \cdot \frac{1.5}{\sqrt{2^2+1}}$  $\frac{1.5}{\sqrt{2^2+1.5^2}}$  $Q(x = 0.8, y = 0.6) = 4.22$  kN,  $Q(x = 2, y = 1.5) = -2.8$  kN podobnie jak poprzednio, siła poprzeczna zmienia znak, poszukujemy więc miejsca zerowego odpowiadającego ekstremum momentu  $Q(x) = 10.7 - 9 \cdot x + 1.125 \cdot x^2 = 0 \rightarrow x = 1.453$  m,  $M(x = 1.453, y = 1.090) = 0.997$  kNm  $N(x) = (-13.5 + 10) \cdot \frac{1.5}{\sqrt{23.14}}$  $\frac{1.5}{\sqrt{2^2+1.5^2}} + (-22.5 + 20 \cdot y - \frac{10}{1.5})$  $\frac{10}{1.5} \cdot \frac{y^2}{2}$  $\left(\frac{y^2}{2}\right) \cdot \frac{2}{\sqrt{2^2+1}}$  $rac{2}{\sqrt{2^2+1.5^2}}$  $N(x = 0.8, y = 0.6) = -11.46 \text{ kN}, N(x = 2, y = 1.5) = -2.1 \text{ kN}$ 

Wykresy sił przekrojowych, uzyskane z programu statyka.exe, przedstawiają kolejne rysunki.

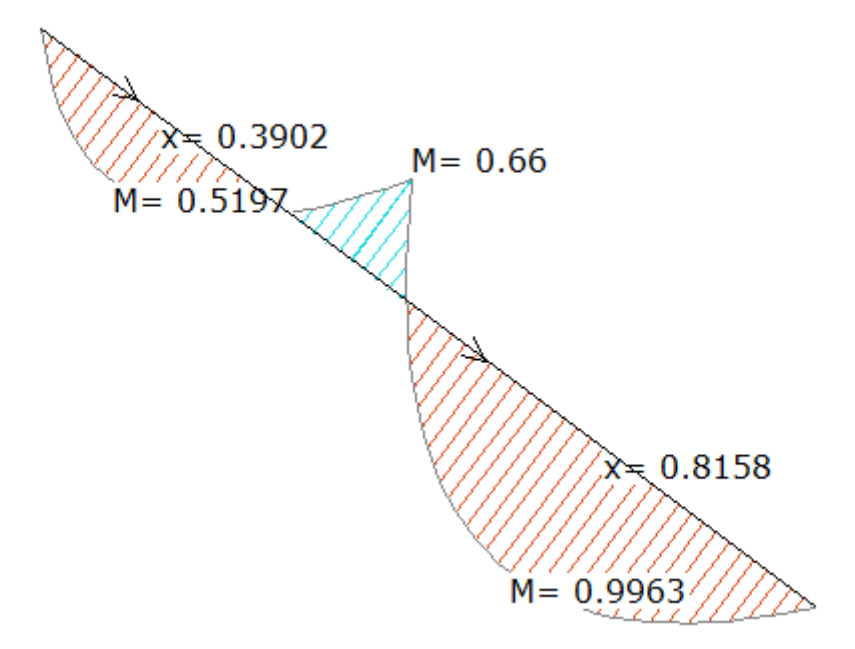

Rys. 8.10 Wykres momentów zginających

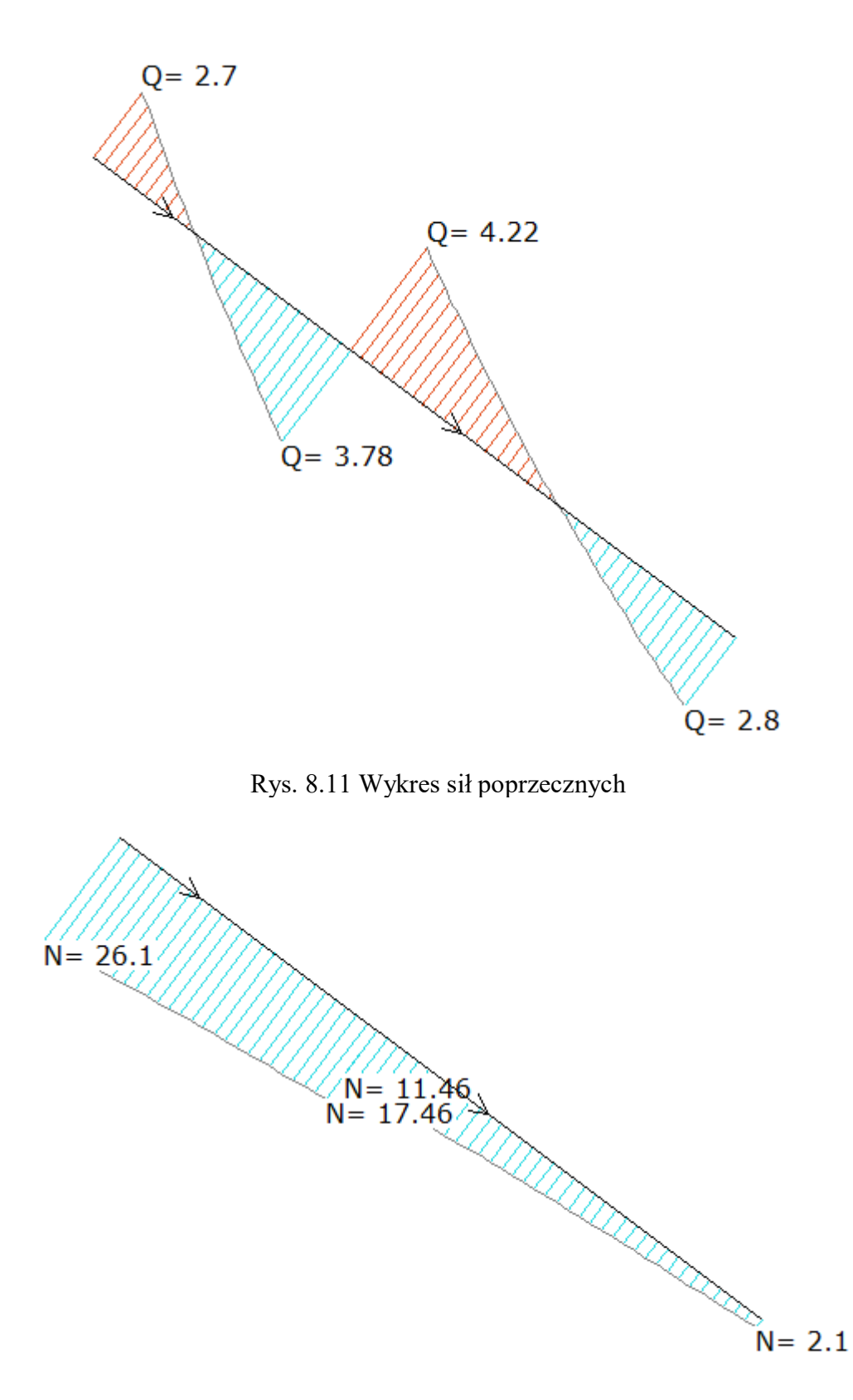

Rys. 8.12 Wykres sił podłużnych

## **Zadania do samodzielnego rozwiązania**

Zadania należy zawsze rozwiązywać na konkretnych liczbach, przyjmując odpowiednie dane liczbowe.

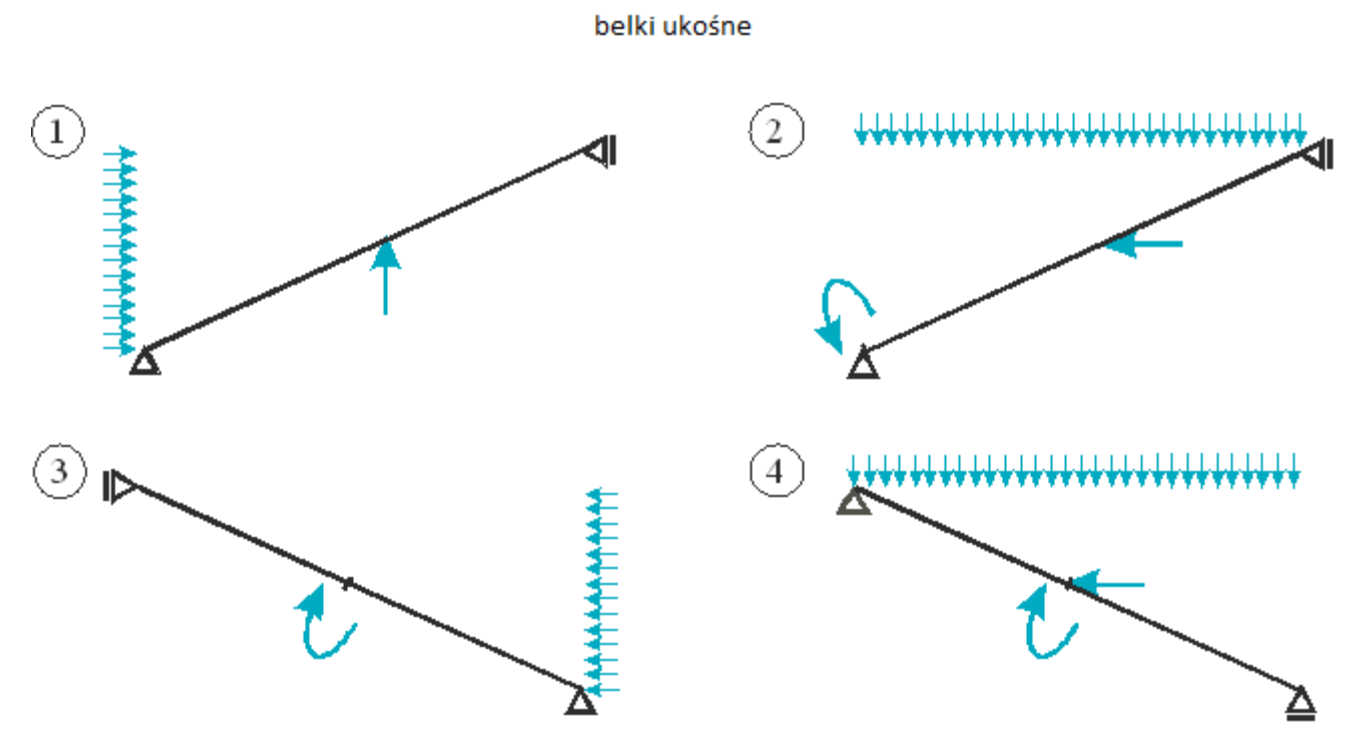

Rys. 8.13 Zadania do samodzielnego rozwiązania